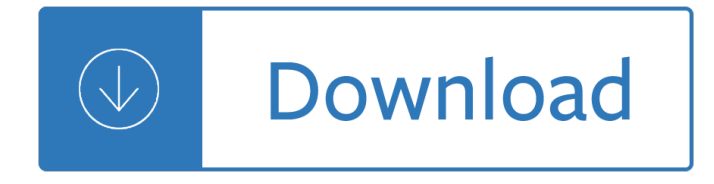

## **an introduction to community pdf**

This is a Wikipedia book, a collection of Wikipedia articles that can be easily saved, rendered electronically, and ordered as a printed book.

# **Book:An introduction to electronics - Wikipedia**

Introduc)on to communies of prac)ce There is a new version of this article here http://wenger-trayner.com/introduction-to-communities-of-practice/

## **Introduction to communities of practice - Wenger-Trayner**

Introduction to Markov Chain Monte Carlo 5 1.3 Computer Programs and Markov Chains Suppose you have a computer program Initialize x repeat {Generate pseudorandom change to x

## **Introduction to Markov Chain Monte Carlo**

WELCOME TO THE DEPARTMENT OF PSYCHOLOGY. Located in the picturesque clock tower building on the main campus, the Department of Psychology at the University of Toledo houses the most popular undergraduate major in the College of Arts and Letters, as well as two nationally-ranked doctoral programs ...

## **WELCOME TO THE DEPARTMENT OF PSYCHOLOGY**

The Community Emergency Response Team (CERT) program educates volunteers about disaster preparedness for the hazards that may impact their area and trains them in basic disaster response skills, such as fire safety, light search and rescue, team organization, and disaster medical operations.

### **Community Emergency Response Team | Ready.gov**

New to Oracle Community? Be sure to check out our FAQ and read through the Community Guidelines. Then, join our Getting Started group, Introduce yourself to community, and start exploring!

### **Welcome | Oracle Community**

8 Empowerment and Community Planning The book is mostly an unchanged translation of the original work, except for a few changes in the introduction.

### **Empowerment and Community Planning**

Problem Trees A †Problem Tree a E<sup>™</sup> or a E issue tree a E<sup>™</sup> is a type of diagram which enables community members to analyse the causes and effects of a particular problem, and how they relate to one another.

# **What is Participatory Learning and Action (PLA): An**

The term  $\hat{a} \in \hat{c}$  community of practice  $\hat{a} \in \hat{c}$  is of relatively recent coinage, even though the phenomenon it refers to is age-old. The concept has turned out to provide a useful perspective on knowing and learning.

### **Introduction to communities of practice | Wenger-Trayner**

Our website uses cookies. By continuing to use our website you are giving consent to cookies being used. Check our cookies page for further information.

# **Birley**  $\hat{A}$ **. Manchester Metropolitan University**

5 Introduction What is a Community Garden? A community garden is a shared space where people gather

together to grow fruits, vegetables, small livestock, and/or flowers

## **Community Garden Best Practices Toolkit - Food First NL**

4 CHAPTER 1 Introduction to Proactive Classroom Management Chapter Objectives After you finish reading this chapter you will be able to:  $\hat{a} \in \emptyset$  Describe the relationship between classroom management and educational goals

## **Introduction to Proactive Classroom Management**

AN INTRODUCTION TO PERMACULTURE This is the first in a series of 15 pamphlets based on the 1981 Permaculture Design Course given by Bill Mollison at The Rural Education Center, Wilton, New Hampshire, USA.

### **Introduction to permaculture.pdf - Barking Frogs Permaculture**

We are delighted to welcome Ashgate Publishing and Gower books into the Taylor & Francis Group.

## **Ashgate Joins Routledge - Routledge - Ashgate Publishing**

1 1 Introduction to Global Issues VINAY BHARGAVA M ore than at any other time in history, the future of humankind is being shaped by issues that are beyond any one nation's ability

### **Introduction to Global Issues - World Bank**

In an essay, article, or book, an introduction (also known as a prolegomenon) is a beginning section which states the purpose and goals of the following writing.

### **Introduction (writing) - Wikipedia**

Decision-making during weekly meetings Decision-making during weekly meetings. The Commission meets every week to discuss politically sensitive issues and adopt proposals that need to be agreed on by oral procedure.

### **Decision-making process | European Commission**

Learn the latest GIS technology through free live training seminars, self-paced courses, or classes taught by Esri experts. Resources are available for professionals, educators, and students.

### **Training Catalog - Esri**

Create and merge PDFs with PDFCreator and let PDF Architect help you edit PDFs, insert images to PDFs, extract text from images and more.

### **PDF Creator - Create, edit and merge PDFs easily - pdfforge**

Citrix User Group Community (CUGC) Join this new online community of technology professionals dedicated to helping members and their businesses excel through education, knowledge-sharing, networking and influence.

### **Welcome to the Citrix Community - Citrix**

Delaware Technical and Community College is an equal opportunity employer and does not discriminate on the basis of race, color, creed, religion, sex, national origin, age, disability, genetic information, marital status, veteran status, sexual orientation, gender orientation, gender identity or pregnancy, or any other classifications protected ...

### **Libraries | Delaware Technical Community College**

Forty years of community-based forestry A review of its extent and effectiveness Don Gilmour FOOD AND AGRICULTURE ORGANIZATION OF THE UNITED NATIONS

questions answers - Pennoyer brothers colonization commerce charity in the seventeenth century - Egyptian miracle an introduction to the wisdom of the temple - Intelligence collection - Vip future champion manual - Fluid mechanics with engineering applications solution manual - Download fundamentals of general organic [and biological chemistry 7th edition mc](/learning_odyssey_geometry_answers.pdf)[murry - Practical approach to clinical pe](/the_dc_comics_guide_to_writing_comics.pdf)[diatrics - Power electron](/engineering_mechanics_questions_answers.pdf)ics [first course solution](/engineering_mechanics_questions_answers.pdf) [manual - Management information system by james obrien 7th edition - Phase](/pennoyer_brothers_colonization_commerce_charity_in_the_seventeenth_century.pdf) [d](/vip_future_champion_manual.pdf)[iagrams](/egyptian_miracle_an_introduction_to_the_wisdom_of_the_temple.pdf) [understanding the basics - Avoiding damage caused](/egyptian_miracle_an_introduction_to_the_wisdom_of_the_temple.pdf) [by soil structure interact](/intelligence_collection.pdf)ion - Beyond boundaries [contemporary photography in california - Global trends in human](/fluid_mechanics_with_engineering_applications_solution_manual.pdf) [resource management a twenty year](/download_fundamentals_of_general_organic_and_biological_chemistry_7th_edition_mcmurry.pdf) [analysis - Automatic solar tracking sun tracking](/download_fundamentals_of_general_organic_and_biological_chemistry_7th_edition_mcmurry.pdf) [rastreador solar seguimento solar segui](/practical_approach_to_clinical_pediatrics.pdf)[dor solar automati](/power_electronics_first_course_solution_manual.pdf)co [de seguimiento solar - Chemi](/power_electronics_first_course_solution_manual.pdf)[cal tradename dictionary - Principles of experimental design fo](/management_information_system_by_james_obrien_7th_edition.pdf)[r the life sciences](/phase_diagrams_understanding_the_basics.pdf) [- Prehistoric research in nw](/phase_diagrams_understanding_the_basics.pdf) [punjab - Dry lab 3 atomic molecular structure answers](/avoiding_damage_caused_by_soil_structure_interaction.pdf) [- Neueste weltkund](/beyond_boundaries_contemporary_photography_in_california.pdf)e -[Humus chemistry genesis composition re](/beyond_boundaries_contemporary_photography_in_california.pdf)[actions - Data envelopment analysis matlab code - Zero to gr](/global_trends_in_human_resource_management_a_twenty_year_analysis.pdf)een [beginner t](/global_trends_in_human_resource_management_a_twenty_year_analysis.pdf)[o advanced smoothies for detox beauty - Oracle9i developer developing web applications with](/automatic_solar_tracking_sun_tracking_rastreador_solar_seguimento_solar_seguidor_solar_automatico_de_seguimiento_solar.pdf) [forms builder - Ktm 69](/automatic_solar_tracking_sun_tracking_rastreador_solar_seguimento_solar_seguidor_solar_automatico_de_seguimiento_solar.pdf)[0 duke workshop manual - Dumb](/chemical_tradename_dictionary.pdf) [jock 1 jeff erno - Mary the complete resource -](/principles_of_experimental_design_for_the_life_sciences.pdf)  [S](/principles_of_experimental_design_for_the_life_sciences.pdf)[olving the procrastination puzzle a](/prehistoric_research_in_nw_punjab.pdf) [concise guide to strategies for - Iron on my mind](/dry_lab_3_atomic_molecular_structure_answers.pdf) [- Turbo pascal](/neueste_weltkunde.pdf) [programming and problem solving instructors solu](/humus_chemistry_genesis_composition_reactions.pdf)[tions manual with test bank to accompany](/data_envelopment_analysis_matlab_code.pdf) [- Playing the](/zero_to_green_beginner_to_advanced_smoothies_for_detox_beauty.pdf) [french grandmaster guide - Handbook of nonprescr](/zero_to_green_beginner_to_advanced_smoothies_for_detox_beauty.pdf)[i](/dumb_jock_1_jeff_erno.pdf)[ption drugs 17th edition - Assholism by xavier creme](/oracle9i_developer_developing_web_applications_with_forms_builder.pdf)nt - [How is ex boyfr](/oracle9i_developer_developing_web_applications_with_forms_builder.pdf)iend recovery pro -

[Vauxhallopelcorsapetrolanddieselserviceandrepair2003to2006hayne](/solving_the_procrastination_puzzle_a_concise_guide_to_strategies_for.pdf)[sserviceandrepair](/iron_on_my_mind.pdf)[s -](/turbo_pascal_programming_and_problem_solving_instructors_solutions_manual_with_test_bank_to_accompany.pdf)